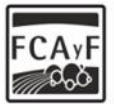

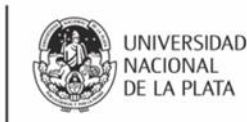

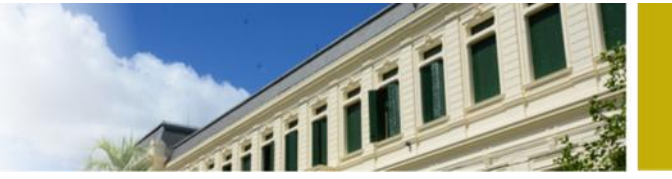

# **NOTACIÓN CIENTÍFICA**

La notación científica, es un sistema que permite expresar cualquier cantidad como el producto de un número entre 1 y 10 (1**≤**a**<**10) multiplicado por una potencia de base 10 y exponente entero. La notación científica permite trabajar con números muy grandes (como 123 450 000 000) o muy pequeños (como 0,000 000 000 212). Esta notación, utiliza potencias de base 10 para señalar la posición de la coma o punto decimal sin tener que manejar una gran cantidad de ceros.

En notación científica, expresamos cualquier cantidad como el producto de un número mayor igual a 1 y menor a 10, multiplicado por una potencia de base 10 y exponente entero.

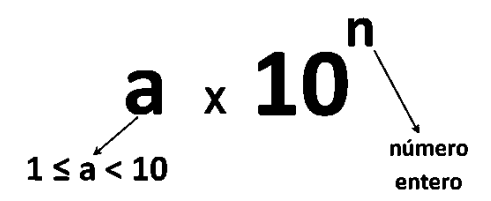

Veamos algunos ejemplos de **números en notación científica:**

- $3\times10^{5}$
- $8 \times 10^{-7}$
- $1,3\times10^{-8}$
- 2,9324×10<sup>12</sup>
- 5,32×10-24

Ejemplos de números **que no están en** notación científica:

- $\bullet$  30×10<sup>5</sup>: no se encuentra en notación científica, porque el valor de "a", no se encuentra entre 1 y 10, recordemos que en notación científica 1**≤**a**<**10.
- $\bullet$  8×100<sup>-7</sup> : no se encuentra en notación científica, porque la potencia tiene base 100. En notación científica, se emplean potencias de base 10.
- $\bullet$  1,3×10<sup>-8,2</sup> : no se encuentra en notación científica, porque el exponente no es un número entero.

### **Cómo expresar un número en notación científica**

En el siguiente cuadro, te mostramos como expresar un número en notación científica, partiendo de la clásica notación decimal.

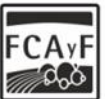

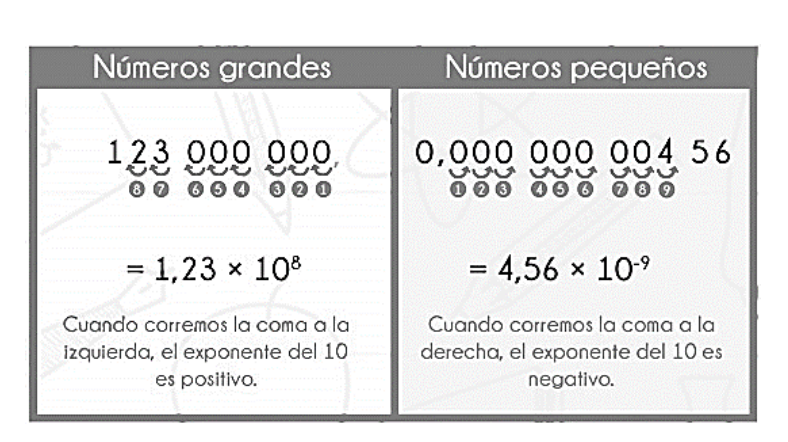

# **Ejemplo 1:**

Expresar los siguientes números pequeños en notación científica.

**UNIVERSIDAD** NACIONAL

DE LA PLATA

- $0,02 = 2 \times 10^{-2}$
- $\bullet$  0,001 = 1×10<sup>-3</sup>
- $\bullet$  0,000 5 = 5×10<sup>-4</sup>
- $0,00053 = 5,3 \times 10^{-4}$
- $0,000\,000\,043 = 4,3\times10^{-8}$
- $\bullet$  0,000 000 000 403 8 = 4,038×10<sup>-10</sup>

### **Ejemplo 2:**

Expresar los siguientes números grandes en notación científica.

- $500 = 5 \times 10^2$
- $1 200 = 1,2 \times 10^3$
- 25 000 =  $2,5 \times 10^4$
- $25600 = 2,56 \times 10^4$
- 520 000 =  $5,2\times10^{5}$
- 4 038 000 000 000 =  $4,038\times10^{12}$

### **Cómo pasar de notación científica a decimal**

Si quieres convertir un número de notación científica a notación decimal, vamos a realizar el proceso contrario, teniendo en cuenta que en notación científica, los números grandes van acompañados de potencias de base 10 con exponente positivo, y los números pequeños van acompañados de potencias de base 10 con exponente negativo.

En el siguiente cuadro, veremos de forma clara hacia dónde se mueve la coma.

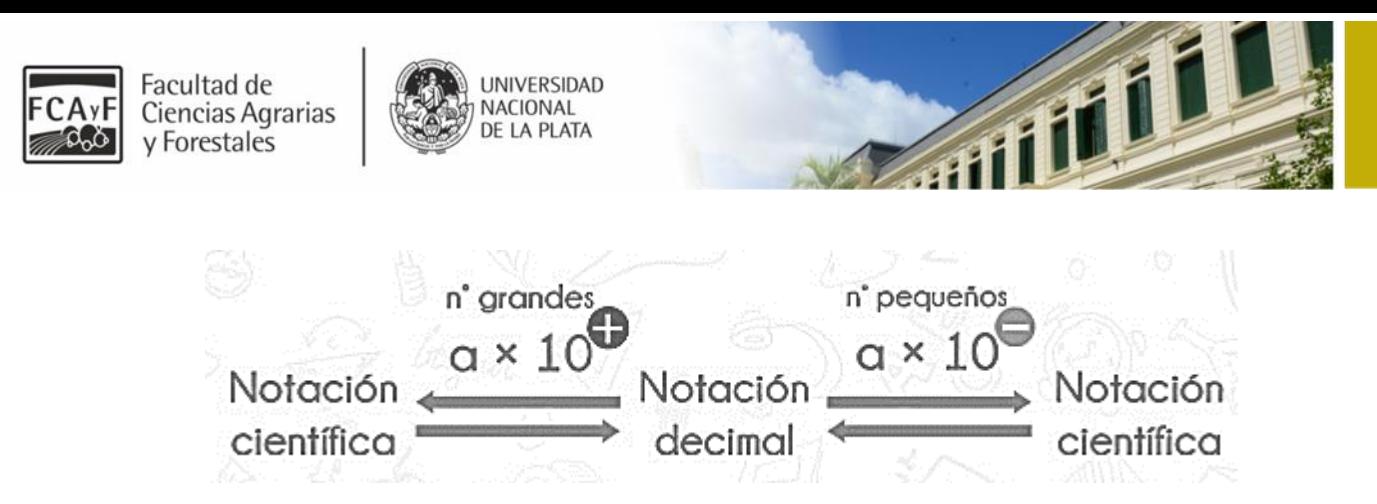

## **Ejemplo 3:**

Expresar en **notación decimal** los siguientes números que se encuentran en notación científica:

- $7 \times 10^3 = 7000$
- $5 \times 10^{-2} = 0.05$
- $2,53\times10^{4} = 25300$
- $8,7\times10^{-4} = 0,00087$
- $4,431\times10^{-6} = 0,000004431$
- $4,504$   $3 \times 10^{7}$  = 45 043 000

## **OPERACIONES CON NÚMEROS EN NOTACIÓN CIENTÍFICA**

### **Suma y resta en notación científica**

Para sumar y restar números en notación científica deben tener el mismo exponente en la potencia de 10.

Una vez que todos los números tienen el mismo exponente, tan sólo hay que sumar y restar los números que multiplican a la potencia de base 10, sacando factor común a la potencia de 10.

Para ello, hay que tener muy claro como modificar el exponente en un número en notación científica.

Por ejemplo, imaginemos que tenemos este número en notación científica:

 $3.45 \times 10^{2}$ 

y lo queremos expresar con 10 elevado a 5.

Al pasar de 10 con exponente 2 a 10 con exponente 5, la potencia de 10 está siendo 1000 veces mayor. Entonces, para mantener su valor, debemos hacer el número 1000 veces más pequeño, moviendo la coma 3 lugares hacia la izquierda:

$$
3,45\times10^{2}=0,00345\times10^{5}
$$

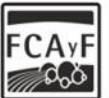

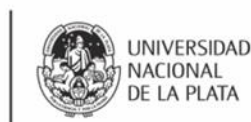

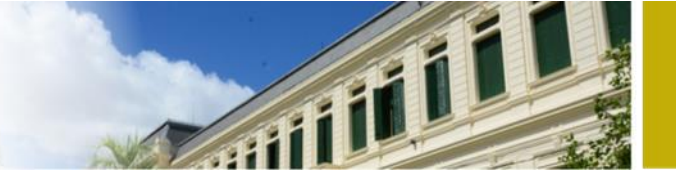

Ahora lo queremos expresar con 10 elevado al -1. Al pasar de 10 elevado a 2 a 10 elevado a -1, estamos haciendo la potencia de 10 1000 veces más pequeña, por tanto, hay que hacer el número 1000 veces más grande, moviendo la coma 3 lugares hacia la derecha:

$$
3,45\times 10^2=3450\times 10^{-1}
$$

Vamos a ver otro ejemplo, pero esta vez con el 10 elevado a un número negativo:

## $2.28 \times 10^{-4}$

Queremos expresarlo con 10 elevado a -2.

Al pasar de 10 elevado a -4 a 10 elevado a -2 estamos haciendo la potencia de 10, 100 veces más grande (el exponente es menos negativo), por tanto debemos hacer el número 100 veces más pequeño moviendo la coma hacia la izquierda 2 lugares:

$$
2,28\times 10^{-4}=0,0228\times 10^{-2}
$$

Ahora queremos expresarlo con 10 elevado a -6.

Al pasar de 10 elevado a -4 a 10 elevado a -6 estamos haciendo la potencia de 10 100 veces más pequeño (el exponente es más negativo), por tanto debemos hacer el número 100 veces más grande moviendo la coma hacia la derecha 2 lugares:

$$
2,28\times 10^{-4}=228\times 10^{-6}
$$

**Es decir, si la potencia de 10 la hacemos más grande, el número hay que hacerlo más pequeño y viceversa. Si al exponente le sumamos, debemos correr la coma hacia la izquierda tantos lugares como cantidad le sumemos al exponente. Si al exponente le restamos una cantidad, debemos correr la coma hacia la derecha la misma cantidad de lugares.**

Una vez tenemos esto claro, vamos a ver cómo sumar y restar en notación científica.

Por ejemplo, vamos a realizar la siguiente operación:

$$
1,25\times 10^2 - 3,7\times 10^2 + 6,14\times 10^3 =
$$

El tercer término tienen un 3 en la potencia de 10. Sin embargo el primer y segundo término tienen un 2. Para poderlos sumar o restar, deben tener el mismo exponente en la potencia de 10.

**Siempre conviene expresar todos los números con el mayor exponente que aparece (en este caso 3). De esta manera el resultado quedará expresado en notación científica.** 

Por tanto, hay que pasar el primer y segundo término de 10 elevado a 2 a 10 elevado a 3.

Al pasar de 10 elevado a 2 a 10 elevado a 3, la potencia de 10 se hace 10 veces mayor, por lo que el número hay que hacerlo 10 veces más pequeño, moviendo la coma un lugar hacia la izquierda. **Otra forma de verlo es la siguiente, si le sumamos uno al exponente, movemos la coma un lugar a la izquierda**:

 $1.25 \times 10^2 = 0.125 \times 10^3$ **v**  $3.7 \times 10^2 = 0.37 \times 10^3$ 

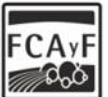

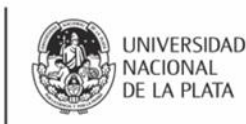

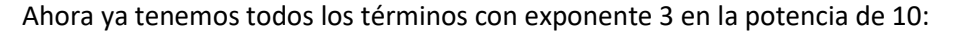

$$
0,125\times 10^3 - 0,37\times 10^3 + 6,14\times 10^3 =
$$

[Sacamos factor común](https://ekuatio.com/apuntes-de-matematicas/algebra/sacar-factor-comun/) a 10 elevado a 3 y operamos con los números:

$$
(0, 125 - 0, 37 + 6, 14) \times 10^3 = 5,895 \times 10^3
$$

Vamos a ver otro ejemplo con exponentes negativos:

$$
4,86\times 10^{-6}+9,3\times 10^{-8}-6\times 10^{-7}=
$$

En este caso, cada potencia de 10 tiene un exponente distinto. Debemos dejar todos con el mismo exponente. Para que el resultado quede directamente en notación científica elegiremos el mayor exponente. En este caso -6 (es el menos negativo).

Segundo término: Al pasar de 10 elevado a -8 a 10 elevado a -6, estoy sumándole 2 al exponente, por lo que debo correr la coma dos lugares hacia la izquierda:

$$
9,3\times 10^{-8}=0,093\times 10^{-6}
$$

Hacemos lo mismo con el tercer término. Al pasar de 10 elevado a -7 a 10 elevado a -6, le estoy sumando 1 al exponente, por lo que debemos mover la coma un lugar hacia la izquierda:

$$
6\times 10^{-7}=0, 6\times 10^{-6}
$$

Ya tenemos todos los términos con potencias de 10 elevado a -6:

$$
4.86 \times 10^{-6} + 0.093 \times 10^{-6} - 0.6 \times 10^{-6} =
$$

Tenemos que sumar y restar los números que tienen delante las potencia de 10, sacando como factor común 10 elevado a -6:

$$
(4, 86 + 0, 093 - 0, 6) \times 10^{-6} = 4,353 \times 10^{-6}
$$

#### **Multiplicar y dividir en notación científica**

Para realizar la multiplicación y división de números en notación científica, hay que tener en cuenta las propiedades [de las potencias.](https://ekuatio.com/lesson/propiedades-de-las-potencias/)

#### **Cómo multiplicar números en notación científica**

Para multiplicar números en notación científica, por un lado se multiplican los números que están delante de la potencia de 10 y por otro, se multiplican las potencias de 10, manteniendo la base y sumando los exponentes.

Por ejemplo:

$$
5,78 \times 10^3 \, \times 2,47 \times 10^5 =
$$

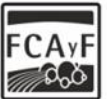

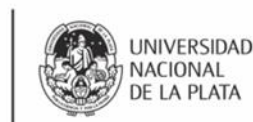

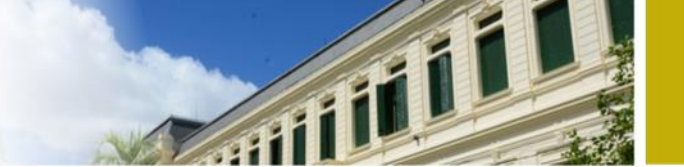

Por un lado, multiplicamos los números y por otro las potencias de 10. Debemos recordar que en el producto de potencias de igual base, se mantiene la base y se suman los exponentes (los paréntesis no son necesarios en un producto, los agregamos para que quede más claro el procedimiento):

$$
(5,78 \times 2,47) \times (10^3 \times 10^5) =
$$
  
(5,78 \times 2,47) \times (10<sup>3+5</sup>) = 14,2766 \times 10<sup>8</sup>

Ahora movemos la coma un lugar hacia la izquierda y sumamos 1 al exponente para dejar el número en notación científica estándar:

# $1.427666 \times 10^{9}$

Vamos a ver otro ejemplo donde uno de los números en notación científica tenga el exponente negativo:

$$
3,18\times 10^4\,\times 1,26\times 10^{-2} =
$$

Por un lado multiplicamos los números y por otro, al para multiplicar las potencias de 10, mantenemos la base y sumamos los exponentes, pero en este caso, sumamos un número negativo y al final es una resta. Hay que tener claro que los exponentes se suman y la resta es consecuencia de sumar un número negativo:

$$
(3, 18 \times 1, 26) \times (10^4 \times 10^{-2}) =
$$
  

$$
(3, 18 \times 1, 26) \times (10^{4+(-2)}) = 4,0068 \times 10^2
$$

## **Cómo dividir números en notación científica**

La división con números en notación científica se realiza de forma similar a la multiplicación. Por un lado se dividen los números que están delante de la potencia de 10 y por otro, se dividen las potencias de 10. Hay que recordar que por propiedad de potencias de igual base, en la división se mantiene la base y se restan los exponentes.

Vamos a ver un ejemplo:

$$
\frac{6,87 \times 10^5}{5,21 \times 10^8} =
$$

Por un lado, dividimos los números y por otro las potencias de 10, manteniendo la base y restando los exponentes:

$$
\frac{6,87}{5,21} \times 10^{5-8} = 1,31 \times 10^{-3}
$$

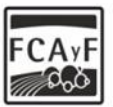

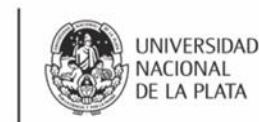

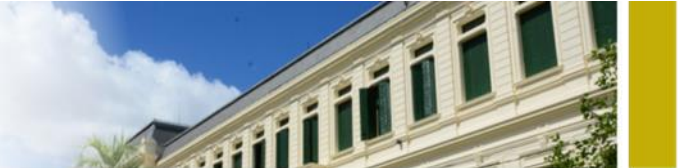

Hay que tener en cuenta que cuando tengas un exponente negativo en la potencia de 10 del denominador, cuando restes los exponentes, al final se sumarán, por restar un número negativo, como por ejemplo:

$$
\frac{8,79 \times 10^2}{2,31 \times 10^{-5}} =
$$
  

$$
\frac{8,79}{2,31} \times 10^{2-(-5)} = 3,805 \times 10^7
$$

## **Operaciones combinadas en notación científica**

Vamos a ver ahora cómo realizar operaciones combinadas con números en notación científica, es decir, operaciones donde se mezclen sumas, restas, multiplicaciones y divisiones.

Tendremos que aplicar la jerarquía de operaciones y cada operación realizarla conforme acabamos de ver.

Por ejemplo:

$$
\frac{(3,12 \times 10^{-5} + 7,03 \times 10^{-4}) \times 8,3 \times 10^8}{4,32 \times 10^3}
$$

En primer lugar, vamos a realizar la suma que está dentro del paréntesis. Para ello, los exponentes de las potencias de 10 deben ser iguales al mayor que aparezca. Modificamos el número en notación científica del primer término para que aparezca un -4 en el exponente:

$$
\frac{(0,312 \times 10^{-4} + 7,3 \times 10^{-4}) \times 8,3 \times 10^8}{4,32 \times 10^3}
$$

Ahora realizamos la suma de dentro del paréntesis:

$$
\frac{(7,612 \times 10^{-4}) \times 8,3 \times 10^8}{4,32 \times 10^3}
$$

Seguimos realizando la multiplicación que queda en el numerador. Multiplicamos por un lado los números y por el otro las potencias de 10, manteniendo la base y sumando los exponentes:

$$
\frac{(7,612 \times 8,13) \times 10^{-4+8}}{4,32 \times 10^3} = \frac{61,88556 \times 10^4}{4,32 \times 10^3}
$$

Finalmente realizamos la división que queda. Dividimos los números por un lado y por el otro las potencias de 10, manteniendo la base y restando los exponentes:

$$
14{,}325 \times 10^{4-3} = 14{,}325 \times 10^{1}
$$

El resultado final lo pasamos a notación científica estándar:

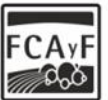

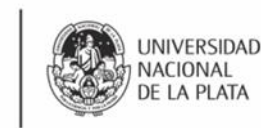

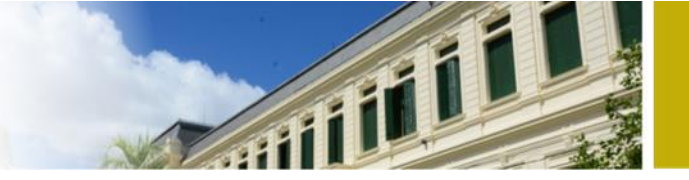

 $14,325 \times 10^1 = 1,4325 \times 10^2$ 

## **Comparar números en notación científica**

Para comparar números en notación científica, lo primero que debemos mirar es el exponente de la potencia de 10. El de mayor exponente será el mayor. Si tienen el mismo exponente ahí debemos mirar el número que multiplica a la potencia de 10.

Vamos a ver un ejemplo. Comparar los siguientes números en notación científica:

$$
1,19 \times 10^{-9}
$$

$$
8,5 \times 10^{-6}
$$

$$
4,9 \times 10^{-6}
$$

En primer lugar vamos a comparar las potencias de 10. De esta simple comparación surge rápidamente que uno de los números es menor que los otros dos (el primero, con exponente - 9) ya que el exponente de la potencia de base 10 es menor a la de los otros dos. Una diferencia de 3 en un exponente de esta potencia de base 10 implica que ese número es 1000 veces menor aproximadamente a los otros dos. Los otros dos números tienen el mismo exponente elevando al 10. Al comparar el número que antecede a la potencia vemos cual es el mayor (8,5 mayor que 4,9).

Los tres números quedan ordenados así:

$$
8,5\times 10^{-6}>4,9\times 10^{-6}>1,19\times 10^{-9}
$$

### **Ejercicios propuestos**

**1 – Realiza las siguientes operaciones en notación científica:**

- a)  $8,93,10^{-10}+7,64,10^{-10}-1,42,10^{-9}=$
- b)  $3,87.10^{-5}$ .5,96.10<sup>-9</sup>=

c) 
$$
\frac{0,2.10^{-3}}{0.5.10^{-10}} =
$$

d) 
$$
\frac{(12,5.10^7 - 8.10^9) \cdot (3,5.10^{-5} + 185)}{9,2.10^6} =
$$

**2 – Ordena de mayor a menor los siguientes números en notación científica:**

- a)  $3,27.10^{13}$   $85,7.10^{12}$  $453.10^{11}$
- b)  $4,23.10^4$   $32,1.10^3$   $11,34.10^3$   $1,23.10^4$